# **Review: RPC Information Flow**

**CS162Operating Systems and Systems Programming Lecture 26**

# **Protection and Security in Distributed Systems**

**December 1st, 2008 Prof. John Kubiatowicz http://inst.eecs.berkeley.edu/~cs162**

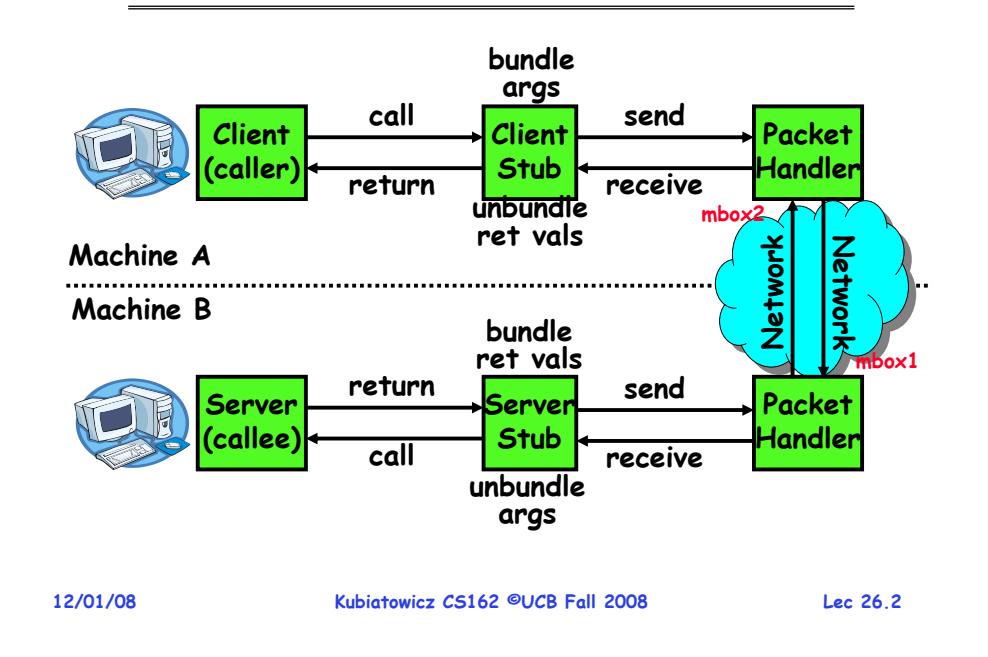

# **Review: Distributed File Systems**

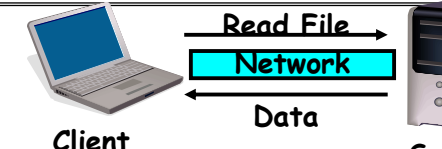

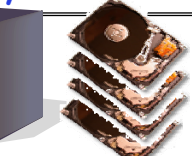

- **VFS: Virtual File System layer Server**
	- **Provides mechanism which gives same system call interface for different types of file systems**
- **Distributed File System:**
	- **Transparent access to files stored on a remote disk**
		- » **NFS: Network File System**
		- » **AFS: Andrew File System**
	- **Caching for performance**
- **Cache Consistency: Keeping contents of client caches consistent with one another**
	- **If multiple clients, some reading and some writing, how do stale cached copies get updated?**
	- **NFS: check periodically for changes**
- **Kubiatowicz CS162 ©UCB Fall 2008 AFS: clients register callbacks so can be notified by server of changes** - AFS: clients register callbacks so can be notified by

#### **12/01/08**

**Lec 26.3**

# **Goals for Today**

- **Finish discussing distributed file systems/Caching**
- **Security Mechanisms**
	- **Authentication**
	- **Authorization**
	- **Enforcement**
- **Cryptographic Mechanisms**

**Note: Some slides and/or pictures in the following are** adapted from slides ©2005 Silberschatz, Galvin, and Gagne. **Many slides generated from my lecture notes by Kubiatowicz.**

**Kubiatowicz CS162 ©UCB Fall 2008**

## **Protection vs Security**

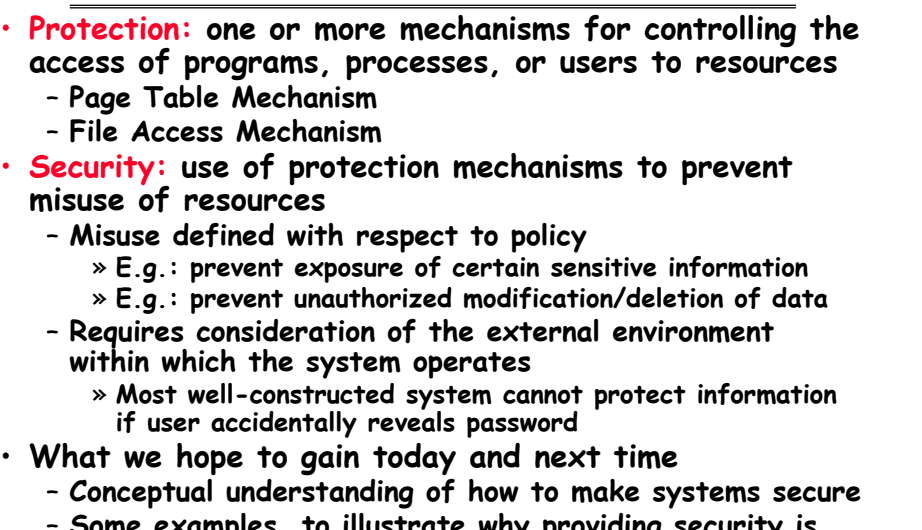

 **Some examples, to illustrate why providing security is really hard in practice**

•

•

•

**Kubiatowicz CS162 ©UCB Fall 2008**

# **Authentication: Identifying Users**

- **How to identify users to the system?**
	- **Passwords**
		- » **Shared secret between two parties**
		- » **Since only user knows password, someone types correct password**  ⇒ **must be user typing it**
		- » **Very common technique**
	- **Smart Cards**
		- » Electronics embedded in card capable of providing long passwords or satisfying → **response queries**
		- » **May have display to allow reading of password**
		- » **Or can be plugged in directly; several credit cards now in this category**
	- **Biometrics**
		- » **Use of one or more intrinsic physical or behavioral traits to identify someone**
		- » **Examples: fingerprint reader, palm reader, retinal scan**
		- » **Becoming quite a bit more common**

**12/01/08**

**Kubiatowicz CS162 ©UCB Fall 2008**

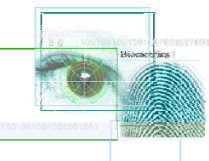

**Lec 26.7**

# **Preventing Misuse**

- **Types of Misuse:**
	- **Accidental:**
		- » **If I delete shell, can't log in to fix it!**
		- » **Could make it more difficult by asking: "do you really want to delete the shell?"**
	- **Intentional:**
		- » **Some high school brat who can't get a date, so instead he transfers \$3 billion from B to A.**
		- » **Doesn't help to ask if they want to do it (of course!)**
- **Three Pieces to Security**
	- **Authentication: who the user actually is**
	- **Authorization: who is allowed to do what**
	- **Enforcement: make sure people do only what they are supposed to do**
- **Loopholes in any carefully constructed system:**
	- **Log in as superuser and you've circumvented authentication**
	- Log in as self and can do anything with your resources; for instance: run program that erases all of your files
	- Can you trust software to correctly enforce
- **12/01/08 Kubiatowicz CS162 ©UCB Fall 2008 Can you trust software to correctly enforce Authentication and Authorization?????**

**Lec 26.6**

# **Passwords: Secrecy**

• **System must keep copy of secret to check against passwords**

**"eggplant"**

- **What if malicious user gains access to list of passwords?**
	- » **Need to obscure information somehow**
- **Mechanism: utilize a transformation that is difficult to reverse without the right key (e.g. encryption)**
- **Example: UNIX /etc/passwd file**
	- **passwd** <sup>→</sup>**one way transform(hash)** <sup>→</sup>**encrypted passwd**
	- **System stores only encrypted version, so OK even if someone reads the file!**
	- **When you type in your password, system compares encrypted version**
- **Problem: Can you trust encryption algorithm?**
	- **Example: one algorithm thought safe had back door** » **Governments want back door so they can snoop**
	- **Also, security through obscurity doesn't work**
		- **Kubiatowicz CS162 ©UCB Fall 2008 GSM encryption algorithm was secret; accidentally released; Berkeley grad students cracked in a few hours** » GSM encryption algorithm was secret; accidentally released;

**12/01/08**

**Lec 26.8**

- 
- 

**Lec 26.5**

#### **Passwords: How easy to guess?**

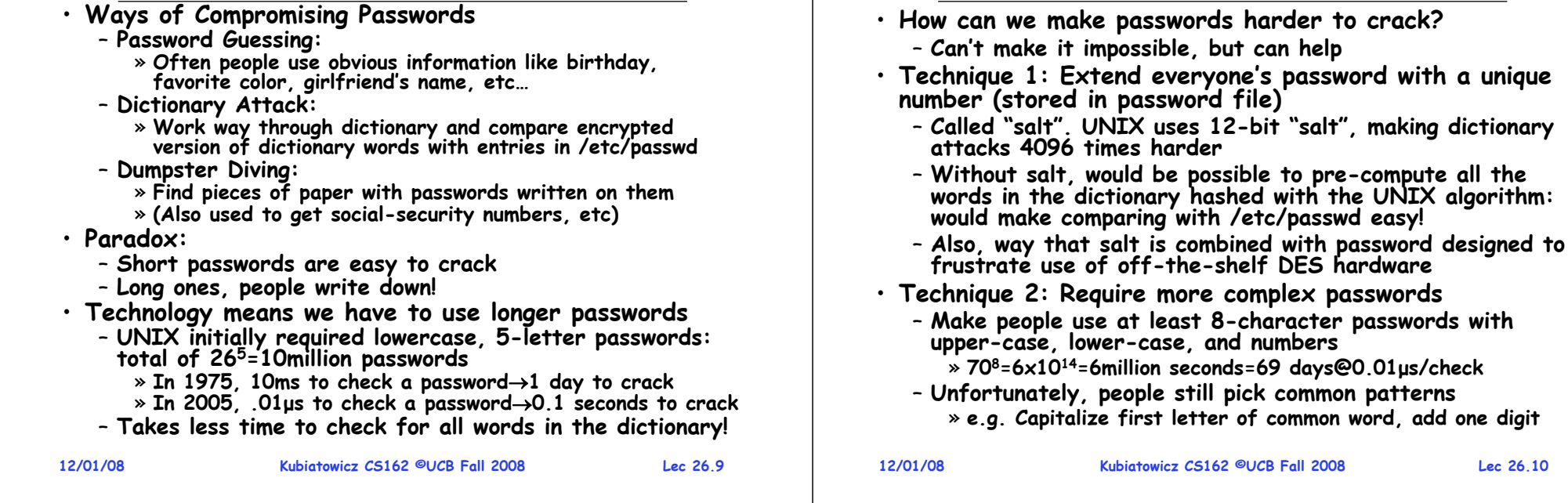

## **Passwords: Making harder to crack (con't)**

### • **Technique 3: Delay checking of passwords**

- **If attacker doesn't have access to /etc/passwd, delay every remote login attempt by 1 second**
- **Makes it infeasible for rapid-fire dictionary attack**
- **Technique 4: Assign very long passwords**
	- **Long passwords or pass-phrases can have more entropy (randomness** <sup>→</sup>**harder to crack)**
	- **Give everyone a smart card (or ATM card) to carry around to remember password**
		- » **Requires physical theft to steal password**
		- » **Can require PIN from user before authenticates self**
	- **Better: have smartcard generate pseudorandom number**
		- » **Client and server share initial seed**
	- » **Each second/login attempt advances to next random number**
- **Technique 5: "Zero-Knowledge Proof"**
	- **Require a series of challenge-response questions**
		- » **Distribute secret algorithm to user**
		- » **Server presents a number, say "5"; user computes something from the number and returns answer to server**
		- » **Server never asks same "question" twice**
- **12/01/08 Kubiatowicz CS162 ©UCB Fall 2008 Lec 26.11**– **Often performed by smartcard plugged into system**

### **Administrivia**

- **MIDTERM II: Wednesday December 3rd**
	- **5:30-8:30pm, 10 Evans**
	- **All material from last midterm and up to today (lectures 13-26)**
		- » **Hopefully, all videos will be up by tomorrow**
	- **Includes virtual memory**
	- **One page of handwritten notes, both sides**
- **Review Session: Tuesday, Dec 2nd**
	- **7:00-9:00, 310 Soda (Looking for larger room!)**
- **Final Exam** 
	- **December 18th, 8:00-11:00am, 10 Evans**
	- **Covers whole course (except last lecture)**
	- **Two pages of handwritten notes, both sides**
- **Final Topics: Any suggestions?**

**Lec 26.10**

**e.g. Capitalize first letter of common word, add one digit**

# **Passwords: Making harder to crack**

## **Authentication in Distributed Systems**

• **What if identity must be established across network?**

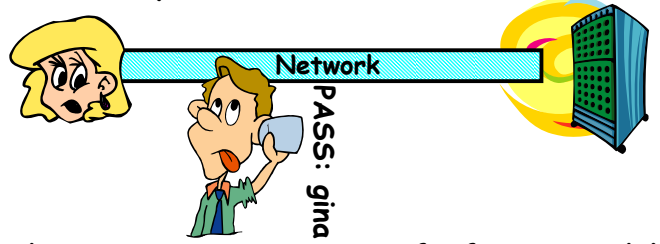

- **Need way to prevent exposure of information while still proving identity to remote system**
- **Many of the original UNIX tools sent passwords over the wire "in clear text"**
	- » **E.g.: telnet, ftp, yp (yellow pages, for distributed login)** » **Result: Snooping programs widespread**
- **What do we need? Cannot rely on physical security!**
	- **Encryption: Privacy, restrict receivers**
	- **Authentication: Remote Authenticity, restrict senders**

**12/01/08**

```
 Kubiatowicz CS162 ©UCB Fall 2008
```
# **Private Key Cryptography**

- **Private Key (Symmetric) Encryption:**
- **Single key used for both encryption and decryption**
- **Plaintext: Unencrypted Version of message**
- **Ciphertext: Encrypted Version of message**

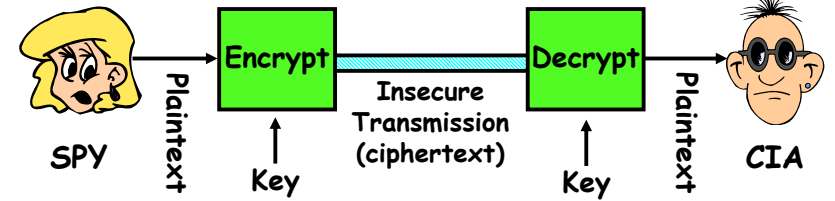

- **Important properties**
	- **Can't derive plain text from ciphertext (decode) without access to key**
	- **Can't derive key from plain text and ciphertext**
	- **As long as password stays secret, get both secrecy and authentication**
- **Symmetric Key Algorithms: DES, Triple-DES, AES**

**12/01/08**

**Kubiatowicz CS162 ©UCB Fall 2008**

**Lec 26.14**

# **Key Distribution**

- **How do you get shared secret to both places?**
	- **For instance: how do you send authenticated, secret mail to someone who you have never met?**
	- **Must negotiate key over private channel** 
		- » **Exchange code book**
		- » **Key cards/memory stick/others**
- **Third Party: Authentication Server (like Kerberos)**
	- **Notation:**
		- »**Kxy is key for talking between x and y**
		- » **(…)K means encrypt message (…) with the key K**
	- » **Clients: A and B, Authentication server S**
	- **A asks server for key:**
	- » **A** <sup>→</sup>**S: [Hi! I'd like a key for talking between A and B]** » **Not encrypted. Others can find out if A and B are talking**
	- **Server returns session key encrypted using B's key** » S→A: <mark>Message</mark> [ Use K<sub>ab</sub> (This is A! Use K<sub>ab</sub>)<sup>Ksb</sup> ] <sup>Ksa</sup><br>» This allows A to know, "S said use this key"
	- **Whenever A wants to talk with B**
	- » **A** →**B: Ticket [ This is A! Use Kab ]Ksb**

```
12/01/08 Kubiatowicz CS162 ©UCB Fall 2008» Now, B knows that Kab is sanctioned by S 12/01/08
```
# **Authentication Server Continued [Kerberos]**

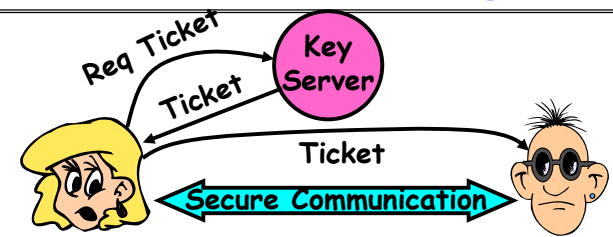

- **Details**
	- **Both A and B use passwords (shared with key server) to decrypt return from key servers**
	- Add in timestamps to limit how long tickets will be used to prevent attacker from replaying messages later
	- Also have to include encrypted checksums (hashed **Also have to include encrypted checksums (hashed version of message) to prevent malicious user from inserting things into messages/changing messages**
	- **Want to minimize # times A types in password**
		- » **A** <sup>→</sup>**S (Give me temporary secret)**
		- » S→A (Use K<sub>temp-sa</sub> for next 8 hours)<sup>Ksa</sup>

**Kubiatowicz CS162 ©UCB Fall 2008 Lec 26.16**» **Can now use Ktemp-sa in place of Ksa in prototcol**

**Lec 26.15**

**Lec 26.13**

## **Public Key Encryption**

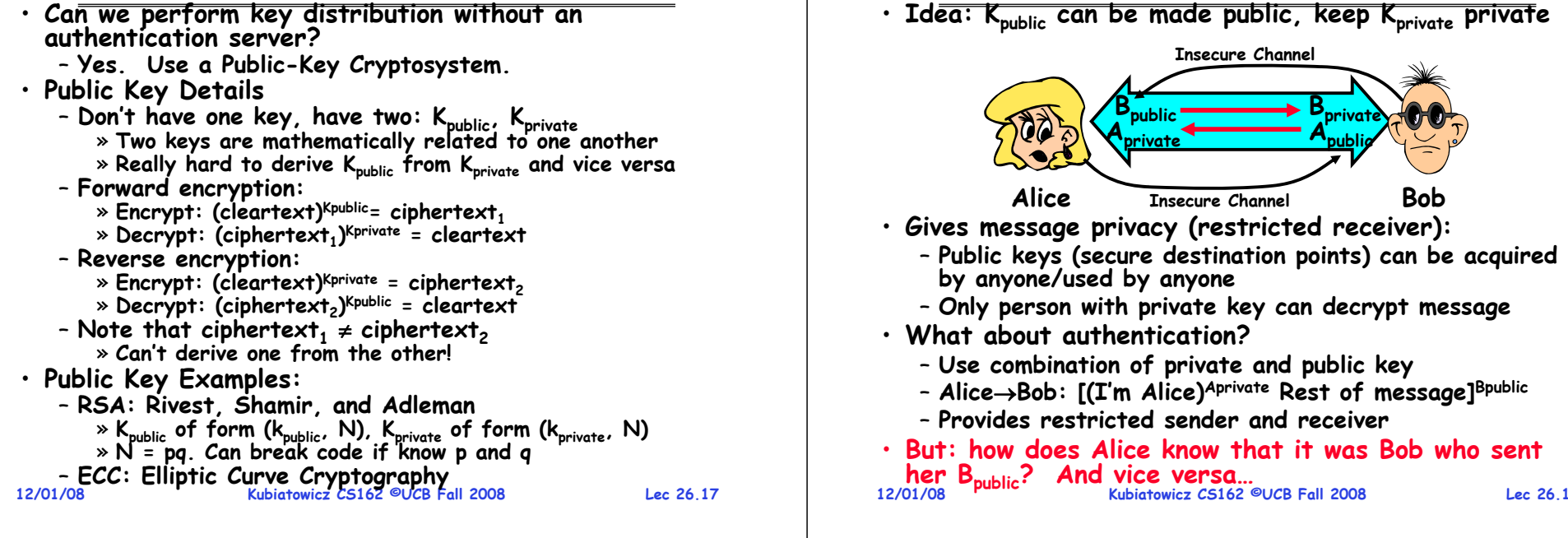

#### **Secure Hash Function** • **Hash Function: Short summary of data (message)** – For instance,  $\mathsf{h}_1$ =H(M $_1$ ) is the hash of message M $_1$ **DFCD3454BBEA788A751A696C24D97009CA992D17The red fox runs acrossthe iceHashFunctionHashFunction52ED879E70F71D926EB6957008E03CE4CA6945D3Fox**

- $\ast$  h<sub>1</sub> fixed length, despite size of message M<sub>1</sub>.  $\ast$  Often,  $\bm{{\mathsf{h}}}_1$  is called the "digest" of  $\bm{{\mathsf{M}}}_1.$
- **Hash function H is considered secure if** 
	- **It is infeasible to find M2**easily find other message with same digest as given **message.**
	- **It is infeasible to locate two messages, m1 and m2, which "collide", i.e. for which H(m1) = H(m2)**
	- A small change in a message changes many bits of **A small change in a message changes many bits of digest/can't tell anything about message given its hash**

#### **12/01/08**

# **Use of Hash Functions**

**Public Key Encryption Details**

**Lec 26.18**

- **Several Standard Hash Functions:**
	- **MD5: 128-bit output**
	- **SHA-1: 160-bit output, SHA-256: 256-bit output**
- **Can we use hashing to securely reduce load on server?**
	- **Yes. Use a series of insecure mirror servers (caches)**
	- **First, ask server for digest of desired file**
		- » **Use secure channel with server**
	- **Then ask mirror server for file**
		- » **Can be insecure channel**
		- » **Check digest of result and catch faulty or malicious mirrors**

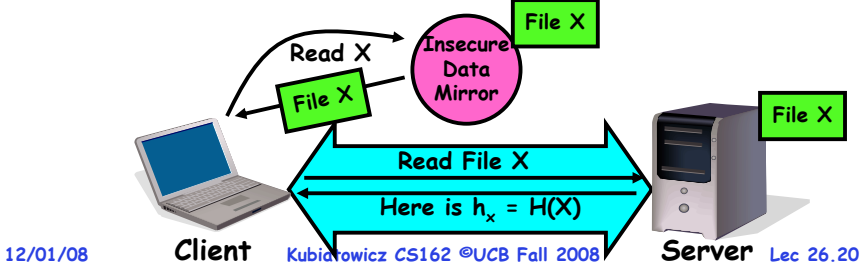

## **Signatures/Certificate Authorities**

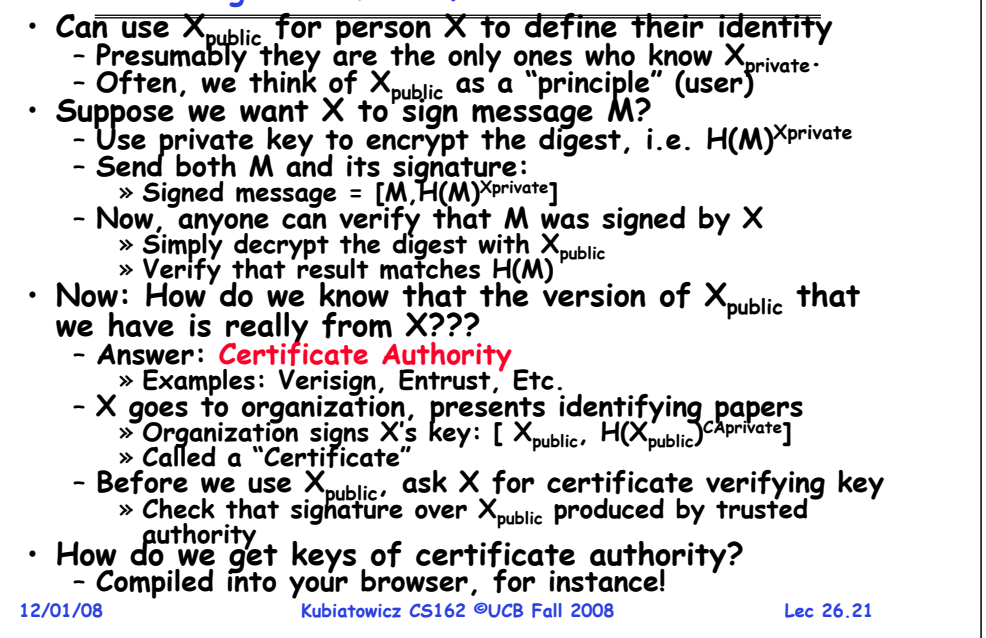

# **Security through SSL**

- **SSL Web Protocol**
	- **Port 443: secure http**
	- **Use public-key encryption for key-distribution**

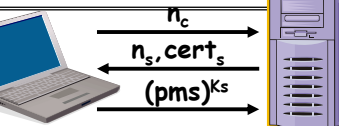

- **Server has a certificate signed by certificate authority**
	- **Contains server info (organization, IP address, etc)**
	- **Also contains server's public key and expiration date**
- **Establishment of Shared, 48-byte "master secret"**
	- **Client sends 28-byte random value nc to server**
	- Server returns its own 28-byte random value n<sub>s</sub>, plus its<br>certificate cert<sub>s</sub>
	- **Client verifies certificate by checking with public key of certificate authority compiled into browser** » **Also check expiration date**
	- **Client picks 46-byte "premaster" secret (pms), encrypts it with public key of server, and sends to server**
	- Now, both server and client have n<sub>c</sub>, n<sub>s</sub>, and pms » **Each can compute 48-byte master secret using one-way and collision-resistant function on three values**

**12/01/08 Kubiatowicz CS162 ©UCB Fall 2008 Lec 26.22** » **Random "nonces" nc and ns make sure master secret fresh**

**Recall: Authorization: Who Can Do What?**

# **SSL Pitfalls**

- **Netscape claimed to provide secure comm. (SSL)**
	- **So you could send a credit card # over the Internet**
- **Three problems (reported in NYT):**
	- **Algorithm for picking session keys was predictable (used time of day) – brute force key in a few hours**
	- **Made new version of Netscape to fix #1, available to users over Internet (unencrypted!)**
		- » **Four byte patch to Netscape executable makes it always use a specific session key**
		- » **Could insert backdoor by mangling packets containing executable as they fly by on the Internet.**
		- » **Many mirror sites (including Berkeley) to redistribute new version – anyone with root access to any machine on LAN at mirror site could insert the backdoor**
	- **Buggy helper applications – can exploit any bug in either Netscape, or its helper applications**

#### • **How do we decide who is authorized**object  $F_1$  $F_2$  $F_3$ printer domain  $D_{1}$ read read  $D_2$ print  $D_3$ read execute read read  $D_4$ write

– **Resources across top**  » **Files, Devices, etc…** – **Domains in columns** » **A domain might be a user or a group of permissions** » **E.g. above: User D3 can read F2 or execute F3** – **In practice, table would be huge and sparse!** • **Two approaches to implementation** – **Access Control Lists: store permissions with each object** » **Still might be lots of users!**  » **UNIX limits each file to: r,w,x for owner, group, world**

**to do actions in the system?** • **Access Control Matrix: containsall permissions in the system**

- » **More recent systems allow definition of groups of users and permissions for each group**
- **Capability List: each process tracks objects has permission to touch**
	- » **Popular in the past, idea out of favor today**
- **12/01/08**» **Consider page table: Each process has list of pages it has access to, not each page has list of processes …**

**Lec 26.23**

**Kubiatowicz CS162 ©UCB Fall 2008**

## **How fine-grained should access control be?**

- **Example of the problem:**
	- **Suppose you buy a copy of a new game from "Joe's Game World" and then run it.**
	- **It's running with your userid**
		- » **It removes all the files you own, including the project due the next day…**
- **How can you prevent this?**
	- **Have to run the program under some userid.** 
		- » **Could create a second games userid for the user, which has no write privileges.**
		- » **Like the "nobody" userid in UNIX – can't do much**
	- **But what if the game needs to write out a file recording scores?**
		- » **Would need to give write privileges to one particular file (or directory) to your games userid.**
	- **But what about non-game programs you want to use, such as Quicken?**
		- » Now you need to create your own private *quicken* userid, if **Now you need to create your own private quicken userid, if you want to make sure tha the copy of Quicken you bought can't corrupt non-quicken-related files**

```
12/01/08 Kubiatowicz CS162 ©UCB Fall 2008 Lec 26.25– But – how to get this right??? Pretty complex… 12/01/08
```
# **Authorization Continued**

 **Kubiatowicz CS162 ©UCB Fall 2008 Lec 26.26**· Principle of least privilege: programs, users, and **Principle of least privilege: programs, users, and systems should get only enough privileges to perform their tasks**– **Very hard to do in practice** » **How do you figure out what the minimum set of privileges is needed to run your programs?** – **People often run at higher privilege then necessary** » **Such as the "administrator" privilege under windows** • **One solution: Signed Software** – **Only use software from sources that you trust, thereby dealing with the problem by means of authentication** – **Fine for big, established firms such as Microsoft, since they can make their signing keys well known and people trust them** » **Actually, not always fine: recently, one of Microsoft's signing keys was compromised, leading to malicious software that looked valid** – **What about new startups?** » **Who "validates" them?** » **How easy is it to fool them?**

# **How to perform Authorization for Distributed Systems?**

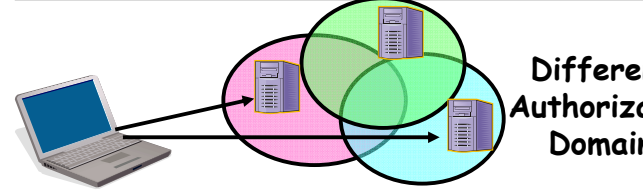

**Different AuthorizationDomains**

- **Issues: Are all user names in world unique?**
	- **No! They only have small number of characters**
		- » **kubi@mit.edu** → **kubitron@lcs.mit.edu** →**kubitron@cs.berkeley.edu**
		- » However, someone thought their friend was kubi@mit.edu and I got very private email intended for someone else...
	- **Need something better, more unique to identify person**
- **Suppose want to connect with any server at any time?**
	- **Need an account on every machine! (possibly with different user name for each account)**
	- **OR: Need to use something more universal as identity** » **Public Keys! (Called "Principles")**

 **Kubiatowicz CS162 ©UCB Fall 2008**» **People are their public keys**

**12/01/08**

**Lec 26.27**

# **Distributed Access Control**

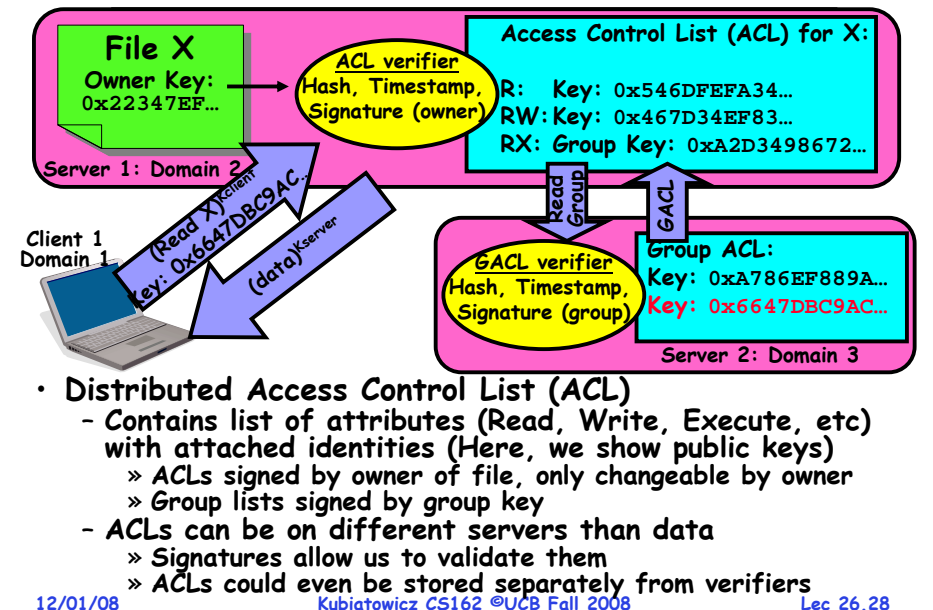

# **Analysis of Previous Scheme**

• **Positive Points:**

– **Identities checked via signatures and public keys**

» **Client can't generate request for data unless they have private key to go with their public identity**

» **Server won't use ACLs not properly signed by owner of file**

- No problems with multiple domains, since identities
- designed to be cross-domain (public keys domain neutral) • **Revocation:**
	- **What if someone steals your private key?**
		- » **Need to walk through all ACLs with your key and change…!**  » **This is very expensive**
	- **Better to have unique string identifying you that people place into ACLs**
		- » **Then, ask Certificate Authority to give you a certificate matching unique string to your current public key**
		- » **Client Request: (request + unique ID)Cprivate; give server certificate if they ask for it.**
		- » **Key compromise** <sup>⇒</sup>**must distribute "certificate revocation", since can't wait for previous certificate to expire.**

– **What if you remove someone from ACL of a given file?** » **If server caches old ACL, then person retains access!**

#### » **Here, cache inconsistency leads to security violations!**

**12/01/08**

**Kubiatowicz CS162 ©UCB Fall 2008**

**Lec 26.29**

**Conclusion**

- **User Identification**
	- **Passwords/Smart Cards/Biometrics**
- **Passwords**
	- **Encrypt them to help hid them**
	- **Force them to be longer/not amenable to dictionary attack**
	- **Use zero-knowledge request-response techniques**
- **Distributed identity**
	- **Use cryptography**
- **Symmetrical (or Private Key) Encryption**
	- **Single Key used to encode and decode**
	- **Introduces key-distribution problem**
- **Public-Key Encryption**
	- **Two keys: a public key and a private key**
- **Secure Hash Function**
	- **Used to summarize data**
	- **Hard to find another block of data with same hash**
- **Authorization**
	- **Abstract table of users (or domains) vs permissions**
- **12/01/08 Kubiatowicz CS162 ©UCB Fall 2008**– **Implemented either as access-control list or capability list**
	- **Lec 26.30**